how to add jpeg 7.0 clean up filter in photoshop

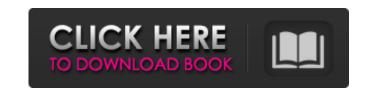

#### Adobe Photoshop 7.0 Jpeg Cleanup Filter Download Crack For PC

What is Photoshop? Photoshop is a graphics software program that has been used for photo retouching and editing since the earliest versions of the program. Photoshop's usefulness was immediately apparent to me because my mother, who had no experience in computers, used it to edit and retouch my photos. After a few trips to the photo department store, she taught herself how to use it with great success. Today, Photoshop continues to be the standard for photo retouching, and a necessity for an array of graphic design and photo editing needs. Photoshop's graphic design use cases include creating logos, banners, signs, and other promotional materials, as well as working with images. And it has become an increasingly popular tool for creating posters, greeting cards, and album artwork. In addition, Photoshop is used for other digital graphics, such as web pages and books. It is also the most popular option when it comes to altering photos. It can be used for photo retouching program. The Basics of Photoshop Photoshop Photoshop Photoshop Photoshop Photoshop is a multi-layered editing system. In the top layer of a photo, you find color, contrast, and brightness alterations. The next layer beneath that is the one that alters the image's edge or mask, and the one beneath that is the photo's background. Each of the layers below the image's background layer, named after the Photoshop hierarchy, is also viewable in layers above the current image layer. When you work on the bottom layer. You can save a layered editing project by using the Save As option. This option is also used to save your work to a Photoshop or a Lightroom library and import it in the future. When you save a layered project, it does not save the individual layers, some with channels and other groups.

### Adobe Photoshop 7.0 Jpeg Cleanup Filter Download Crack+ Registration Code Download [Latest 2022]

Elements works with almost any image format, including any Windows image formats, but also with support for more than 100 image formats, including TIFF, JPEG, GIF, PNG, BMP, PDF, MP3, MIDI and EPS. Since it is an easier and less expensive application. Photoshop Elements gives you more time to do what you want to do, instead of becoming an expert in the application. If you are looking for the easiest way to edit your images, you should definitely consider Photoshop Elements. With an easily accessible file format and a simplified UI, Photoshop Elements is also one of the best available software for professionals and hobbyists. Before we get started, you should know that Elements 10 is only available in English. The "For Professionals" and "For Beginners" tabs will be helpful in finding out which apps are best suited for specific tasks. It is also worth checking out the new "Teach Yourself in 15 Minutes" video, which will give you a comprehensive guide to the software. Like Photoshop, Elements is compatible with Windows 7, 8, 10 and macOS 10.11. The software is available in three variants: free, premium and CC (Creative Cloud). The premium version is more expensive than the free one, but it comes with some extra features like the ability to do more advanced editing. Since we can't cover all of the features in this guide, we will mention those that will be useful for most users. If you are looking for an alternative to Photoshop, Elements will give you plenty of features and a well-designed UI. It is a good software for beginners as well as advanced users and professionals who want to retouch an image without spending hours on learning the application. The software is available for Windows and macOS. Finding your way around the program Elements consists of a set of different layers that represent the various parts of your image. The Photoshop Tools: The lower part of the window contains tools that are used to manipulate your image. The Photoshop Tools: The Photoshop Tools: The lower part of the window contains tool

#### Adobe Photoshop 7.0 Jpeg Cleanup Filter Download Crack Keygen For (LifeTime)

Least favorite things about the Matrix series: 1) Reubens being a one-dimensional character, that is, he doesn't evolve much from day to day. (He's pretty much a know-it-all throughout the series.) 2) The protagonist being so often a sex symbol. 3) The fact that all the characters are as good looking as the personification of ole' Attila the Hun (the central character of the first Matrix film). I think it's rather a well-known fact that I enjoy science fiction, fantasy, and horror novels and movies far more than I like action movies and sout the Matrix series: 1) East favorite things about the Matrix series: 1) East favorite things about the Matrix series: 1) East f

# What's New In?

In 1965, the most complex amino acid sequence used in protein research was the structure of a single protein - insulin. The complete sequence of insulin had not been completed until the late 1980s. The structure of the polypeptide chain, however, was completed until the late 1980s. The structure of the polypeptide chain is known. Furthermore, over the next 25 years, the structure of the insulin polypeptide chain is known. Furthermore, over the next 25 years, the structure of several other proteins was discovered. Thus, in 1984, the complete sequence of the four-domain fragment of fibronectin was fully characterized. In 1995, the entire proteins equence of the HIV-1 protease was published. In 1997, an artificial gene was generated using the underlying genetic code information, which has been translated into the entire sequence of insulin as of 1995. From a bioinformatics standpoint, it will be appreciated that for over 30 years, the amino acid sequences of numerous proteins, have been determined. In each of these cases, however, the underlying genetic code was not redesigned. Given the long elapsed times between the discovery of a protein and its sequence, it is fair to say that the genetic code is inefficient. That is, nucleotides are used in the sequence of one protein that, in fact, are present in more than one protein. Thus, the code overlaps in an interesting way. The possible rates of overlap can be appreciated by comparing the amino acid LYS, and 50 known proteins that include the amino acid LYS, and 50 known proteins that include the amino acid LYS, QSHSP1, QSGKS9, Q9A2W2, ROD1D8, ROBPL0). Thus, for a

# **System Requirements:**

OS: Windows 7 (64 bit), Windows 8.1 (64 bit), Windows 8.1 (64 bit), Windows 10 CPU: Intel Core i5 2500K, 2.66 GHz, 3.40 GHz RAM: 4 GB GPU: NVIDIA GeForce GTX 780 (1GB) or greater HDD: 15 GB available space Sound Card: DirectX 11-compatible sound card Additional Notes: The game requires an Xbox Live Gold account to play. Using the

https://leasetrade.se/wp-content/uploads/2022/07/rosegeo.pdf http://studiolegalefiorucci.it/?p=17017 http://www.travelrr.com/?p=15131 https://jankriti.com/knockout-pte-ltd-webfonts-for-adobe-photoshop/ http://sturgeonlakedev.ca/2022/07/01/how-to-uninstall-photoshop-cs3/ https://www.hony.nl/wp-content/uploads/regfel.pdf https://www.cameraitacina.com/en/system/files/webform/feedback/goodhed56.pdf https://iptvpascher.com/wp-content/uploads/2022/07/yelielle.pdf

https://iptvpascher.com/wp-content/uploads/2022/07/yelielle.pdf
https://ragana.ir/wp-content/uploads/2022/07/Adobe Cs3 Keygen Full Version.pdf
https://thoitranghalo.com/2022/07/01/ps-express-apk-v24-1-2-mod-patch-v1-3-19-2020-06-08/
https://workplace.vidcloud.io/social/upload/files/2022/07/tTcnlhMdkUAU6ojkUtZM 01 c8c68398365be1425be98aecdc7e3801 file.pdf
https://giovanimaestri.com/2022/07/01/how-to-download-free-version-from-photoshop-team/
https://beautysecretskincarespa.com/2022/07/01/instal-photoshop-subjelah-windows-xp/
https://airbrushinformation.net/2022/07/01/how-to-create-free-psd-photoshop-image-files-in-windows/

https://dawnintheworld.net/photoshop-brushes-downloads-photoshop-brushes/
https://mycoopmed.net/wp-content/uploads/2022/07/amepano.pdf
https://www.cheddrbox.com/upload/files/2022/07/57FX9Ssd78Nzz4DiOAci 01 b75eb7e4840f768368a294475e0b6adc file.pdf
https://engagementlandschaft.de/wp-content/uploads/2022/07/download edit pictures photoshop.pdf

https://theblinkapp.com/cs7-photoshop-free-download-full-version/

https://whispering-citadel-52247.herokuapp.com/photoshop aadhar card size action download.pdf